# IBM ISDN International PC Card Modem with GSM Capability

- K56Flex protocol¹ download capability
- ISDN, analog and digital global system for mobile communications (GSM)
- Digital cellular capability for selected models of cellular phones
- V.34 data and V.17 fax standard support
- IBM Internet connection package
- PCMCIA-to-RJ-11 cable and country-unique TeleAdapters for point-of-sale country
- Preconfigured modem for point-of-sale country
- Flash upgradable to V.90 56K ITU-T standard<sup>2</sup>
- MNP 2–4 and ITU-T V.42 error correction
- MNP 5 and V.42bis data compression

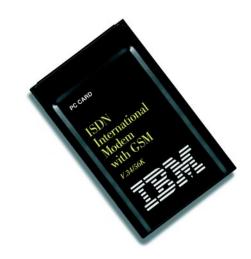

ISDN International PC Card Modem with GSM

The IBM ISDN International PC Card Modem with GSM Capability is ideal for customers who want a cost-effective way to expand their connectivity and communication via GSM (cellular) or an ISDN analog phone. In addition to V.34 data and V.17 fax standard support, this model also includes 56-Kbps data download capability based on the K56Flex protocol. This modem can be upgraded to the V.90 56K ITU-T² standard. The GSM capability is available through the purchase of a cable kit for any of the supported GSM cellular phones.

#### **Product Overview**

#### Think anywhere

You can send e-mail or faxes, or connect to networks and databases while traveling with your ThinkPad® computer or other notebook computer. The ISDN International PC Card Modem has homologation approval for more than 40 countries and easy-to-use country-selectable software that allows you to configure your system to connect to the PSTN signal in many countries without additional hardware.

#### Be flexible

With the ISDN International PC Card Modem, you can enjoy ISDN capability out of the box and the flexibility of adding GSM with the purchase of a separate upgrade kit.<sup>3</sup>

#### **Go wireless**

GSM (GSM 900, PCS 1900, DCS 1800) cellular capability provides you the convenience and flexibility of traveling internationally and sending data or faxes from country to country using the same modem.

#### V.90 upgrade

After IBM qualifies and confirms the upgrade for each modem model, you can get upgrades for the V.90 56K ITU-T² modem standard by downloading the appropriate files from the Options by IBM web site at www.ibm.com/pc/us/accessories/modems/56K.html.

#### **Move fast**

Thanks to 56-Kbps protocol<sup>1</sup> technology, you can achieve data transmission speeds up to 33.6 Kbps and fast download speeds.

#### **Positioning**

The 56K ISDN International PC Card Modem is intended for the mobile user who wants the flexibility of connecting over either the analog, digital cellular or ISDN phone lines.

#### **Benefits**

The 56K ISDN International PC Card Modem is easy to use. Just point and click on the country where you want to receive the public switched telephone network (PSTN) signal. This PC Card provides analog, digital cellular or ISDN all on one card.

## IBM International PC Card Modem with GSM Capability Specifications

| Part number                         | 02K4282                                                                                                    |
|-------------------------------------|----------------------------------------------------------------------------------------------------|
| Cellular communication              | Select Nokia and Panasonic models                                                                                                    |
| Error control                       | ITU-T V.42, MNP 2-4                                                                                                    |
| Data compression                    | ITU-T V.42bis, MNP Class 5                                                                                                    |
| Maximum throughput                  | 115.2 Kbps                                                                                                    |
| Protocol compatibility              | Hayes Extended AT Command Set                                                                                                    |
| Maximum data speed capability PSTN  | K56Flex (up to 56 Kbps download); ITU-T V.34 Annex, V.32bis, V.32, V.23, V.22bis, V.22, V.21; Bell 212A, Bell 103                                                                                                    |
| GSM (GSM 900, PCS 1900, DCS 1800)   | GSM Upgrade Kit required <sup>3</sup>                                                                                                    |
| ISDN                                | National ISDN-N1-1, Euro-ISDN (ETSI), German National/ITR6, French National (VN#), Belgium National, Swedish National 1, Modem EMula, Protocol Support (V.34, V.32bis, V.32, V.22bis, V.22, V.21 and Bell 103/212), PPP, Multilink PP V.120, x.25 |
| Maximum fax speed                   | ITU-T V.17, V.29, V.27ter, V.21; Group 3 fax Class 1 capability                                                                                                    |
| Additional features                 | Firmware enhanceable; RJ-11 cable and country-unique TeleAdapter (where applicable for point-of-sale country); CD: Data/Fax Application Software, IBM Internet Connection with Netscape Navigator 3.0                                             |
| Operating environment               | Temperature: 0°-45°C (32°-113°F) operating Relative humidity: Up to 90% noncondensing                                                                                                    |
| Agency approvals                    | FCC Part 15 Class B and Part 68; IEC 950; CE Mark, UL, CUL                                                                                                    |
| Homologation approvals <sup>4</sup> | Austria, Canada, Denmark, Finland, Germany, Luxembourg, Netherlands, Switzerland, U.K., U.S.A.                                                                                                    |
| Limited warranty                    | 5 years                                                                                                    |
| Country of origin                   | U.S.                                                                                                    |
| Installation information            |                                                                                                    |
| Non-IBM systems                     | PCMCIA 2.1, Type II or III slot                                                                                                    |
| IBM systems                         | For the most up-to-date compatibility information, visit the Accessories & Upgrades Web site at <a href="https://www.pc.ibm.com/us/accessories">www.pc.ibm.com/us/accessories</a>                                                                 |
| Software/operating systems          | Windows® 95, Windows NT® 4.0                                                                                                    |
| Hardware requirements               |                                                                                                    |
| System bay or slot                  | PCMCIA 2.1, Type II or III slot                                                                                                    |
| Connectors/cables                   | PCMCIA-to-RJ-11 cable; country-unique connector (where applicable)                                                                                                    |

## Mode

### **Key Customer Benefits**

- ISDN capability makes it one of the most universal adapters
- Compatible with many popular data and fax communication software applications
- · Comes with a software country selector
- Uses a standard Hayes AT-compatible command set

## **Supplementary Information**

The following sales tools are available for the ISDN International PC Card Modem with GSM Capability:

- Specification sheet: IBM ISDN International PC Card Modem with GSM Capability, G221-6174-00
- Information on the International PC Card with GSM Capability is available at: www.pc.ibm.com/us/accessories.

<sup>&</sup>lt;sup>1</sup> K56Flex modems are designed to receive data at up to 56 Kbps from a K56Flex-compatible service provider and transmit data at up to 33.6 Kbps. Public networks currently limit maximum download speeds to about 53 Kbps. Actual speeds depend on many factors and are often less than the maximum possible.

<sup>&</sup>lt;sup>2</sup> The V.90 56K ITU-T standard is currently under development by multiple companies. Once it is completed, IBM will make a one-time software upgrade to the standard available to IBM customers if IBM believes the upgrade is necessary and/or useful.

<sup>&</sup>lt;sup>3</sup> GSM kits and additional U or SIT Interface cables are sold separately and are available to IBM customers by calling 1800 MPLANET (1800 675-2638) in the U.S. or 44 1254 381700 in the U.K.

<sup>&</sup>lt;sup>4</sup> Check our Web site at www.pc.ibm.com/accessories/modems/countries.html for a current list of approved homologation countries.